<<AutoCAD 2007

 $<<$ AutoCAD 2007

- 13 ISBN 9787305050503
- 10 ISBN 7305050504

出版时间:2007-5

页数:258

字数:392000

extended by PDF and the PDF

http://www.tushu007.com

, tushu007.com

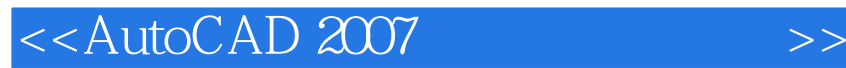

AutoCAD 2007 AutoCAD 2007

, tushu007.com

 $,$  tushu007.com

## <<AutoCAD 2007

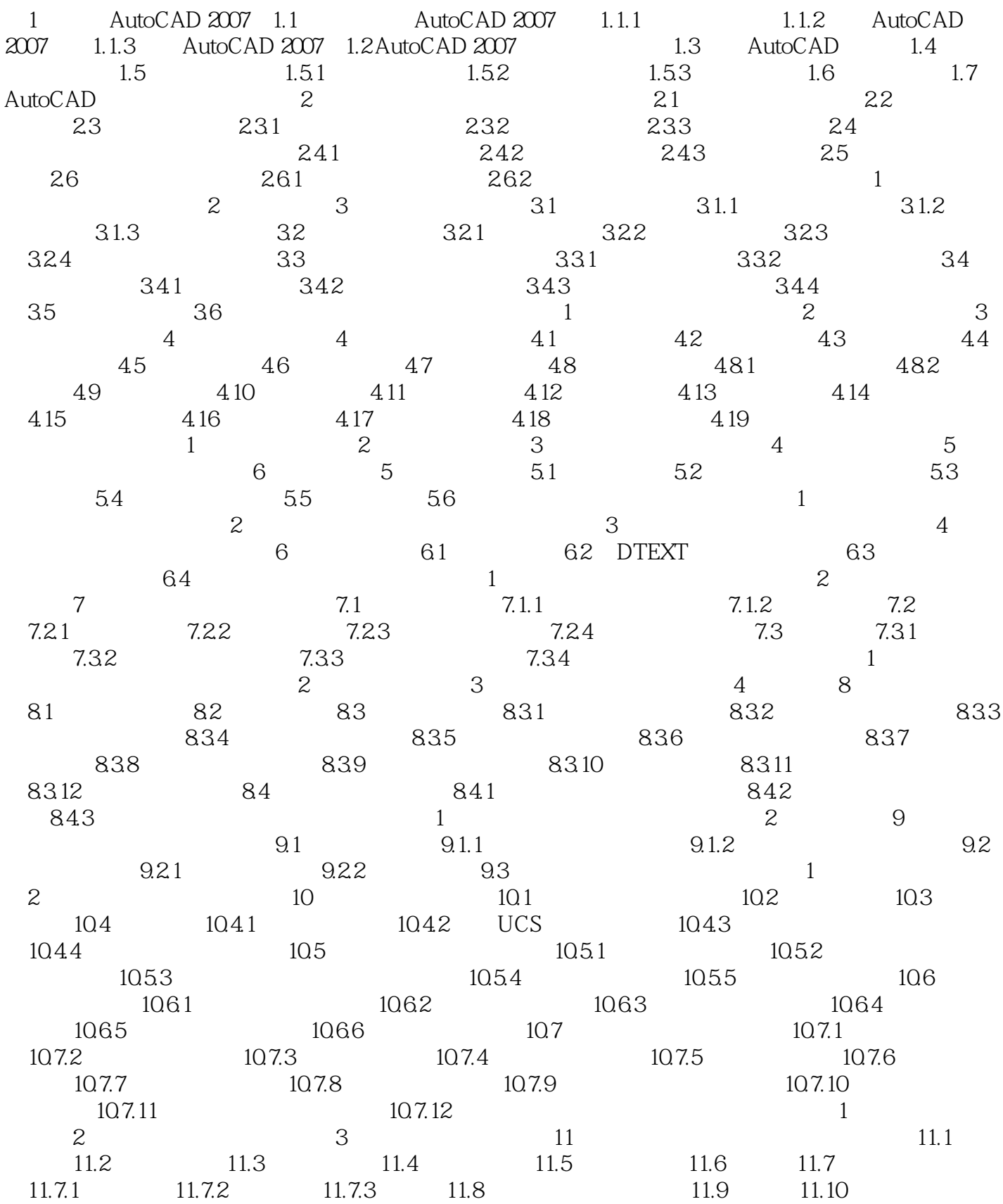

 $,$  tushu007.com

<<AutoCAD 2007

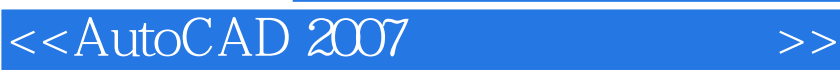

本站所提供下载的PDF图书仅提供预览和简介,请支持正版图书。

更多资源请访问:http://www.tushu007.com

 $,$  tushu007.com